## Crea la tuo infografica con visual.ly

## di Paolo Franzese

[Image not found or type unknown](http://visual.ly/)

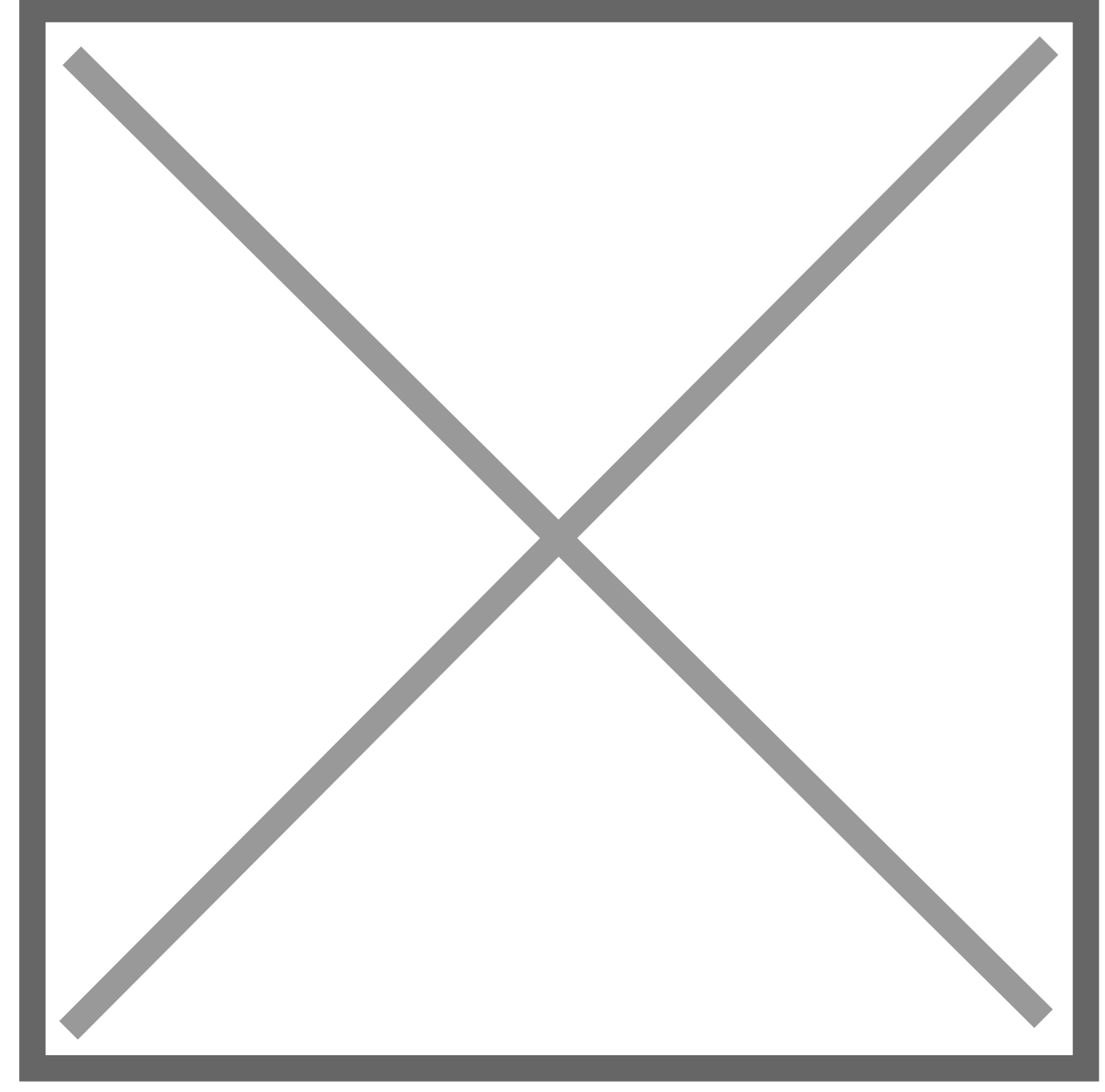

## <http://visual.ly/>

Ormai le infografiche stanno devastando il Web 2.0. Purtroppo non sono di facile elaborazione, ed ecco Visual.ly che offre un servizio automatizzato per la creazione di infografiche.

Basta raccogliere i dati di un database e metterli in forma grafica, questo vi offre Visual.ly, voi direte: "Tutto qui?" io vi invito a visitare il sito:<http://visual.ly/>

Buon lavoro… se volete aiuto non esitate a contattarmi.

Da un articolo scritto da Paolo Franzese il 16 Maggio 2012